## Fichier:Cross Sticks WhatsApp Image 2020-01-16 at 14.43.52.jpeg

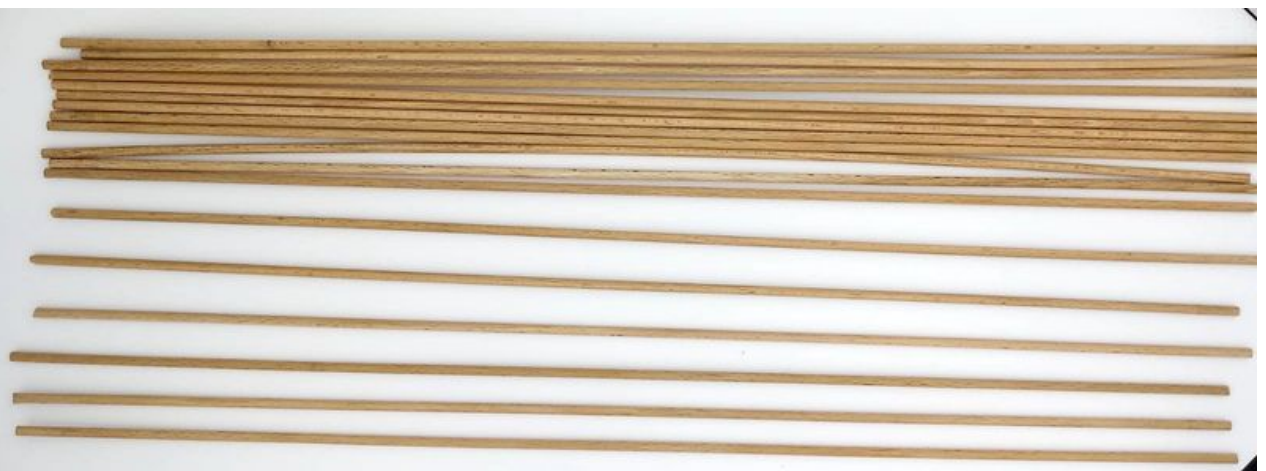

Taille de cet aperçu :800 × 294 [pixels](https://wikifab.org/images/thumb/0/05/Cross_Sticks_WhatsApp_Image_2020-01-16_at_14.43.52.jpeg/800px-Cross_Sticks_WhatsApp_Image_2020-01-16_at_14.43.52.jpeg).

Fichier [d'origine](https://wikifab.org/images/0/05/Cross_Sticks_WhatsApp_Image_2020-01-16_at_14.43.52.jpeg) (1 597 × 587 pixels, taille du fichier : 124 Kio, type MIME : image/jpeg) Cross\_Sticks\_WhatsApp\_Image\_2020-01-16\_at\_14.43.52

## Historique du fichier

Cliquer sur une date et heure pour voir le fichier tel qu'il était à ce moment-là.

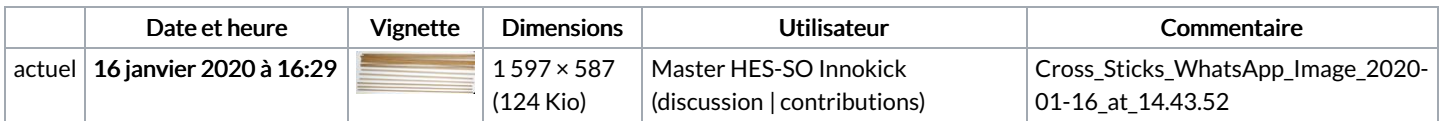

Vous ne pouvez pas remplacer ce fichier.

## Utilisation du fichier

La page suivante utilise ce fichier :

Cross [Sticks](https://wikifab.org/wiki/Cross_Sticks)

## Métadonnées

Ce fichier contient des informations supplémentaires, probablement ajoutées par l'appareil photo numérique ou le numériseur utilisé pour le créer. Si le fichier a été modifié depuis son état original, certains détails peuvent ne pas refléter entièrement l'image modifiée.

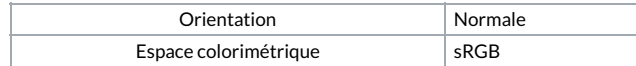